JA-LILLE 2017

### • 3 idées clefs :

- Traitement du programme du cycle 4, pas de cours
- Conduite de projet (EPI)
- **•** Différenciation
- Les contraintes :
	- § Guider les élèves, mais pas trop…
	- Faire en sorte qu'ils développent une variante personnelle du Pacman, un labyrinthe.

En quoi consiste un tel moteur ?

- Pilotage d'un lutin qui doit atteindre un objectif
- Objectif contrarié par la présence d'obstacles

- § **La partie est gagnée** quand la cible est atteinte, quand toutes les clefs ont été récupérées, dans le temps imparti...
- La partie est perdue quand le temps limite est dépassé, quand le nombre maximal de collisions est atteint…

Les **obstacles** peuvent être de natures différentes :

- § **Obstacles fixes** (les murs , les portes …)
- § **Obstacles mobiles à éviter** 
	- ü **Déplacement** : aléatoire, circuit, poursuite
	- ü **Sanction** : malus, temps, retour case départ

En privilégiant certains de ces différents aspects, il devient possible de programmer par exemple :

- § Le **jeu de pacman** qui consiste à récupérer toutes les clefs en évitant les obstacles mobiles.
- § Trouver la sortie d'un **labyrinthe** en un temps limité et avec en option des obstacles fixes ou mobiles.
- Echapper à la poursuite d'un ennemi

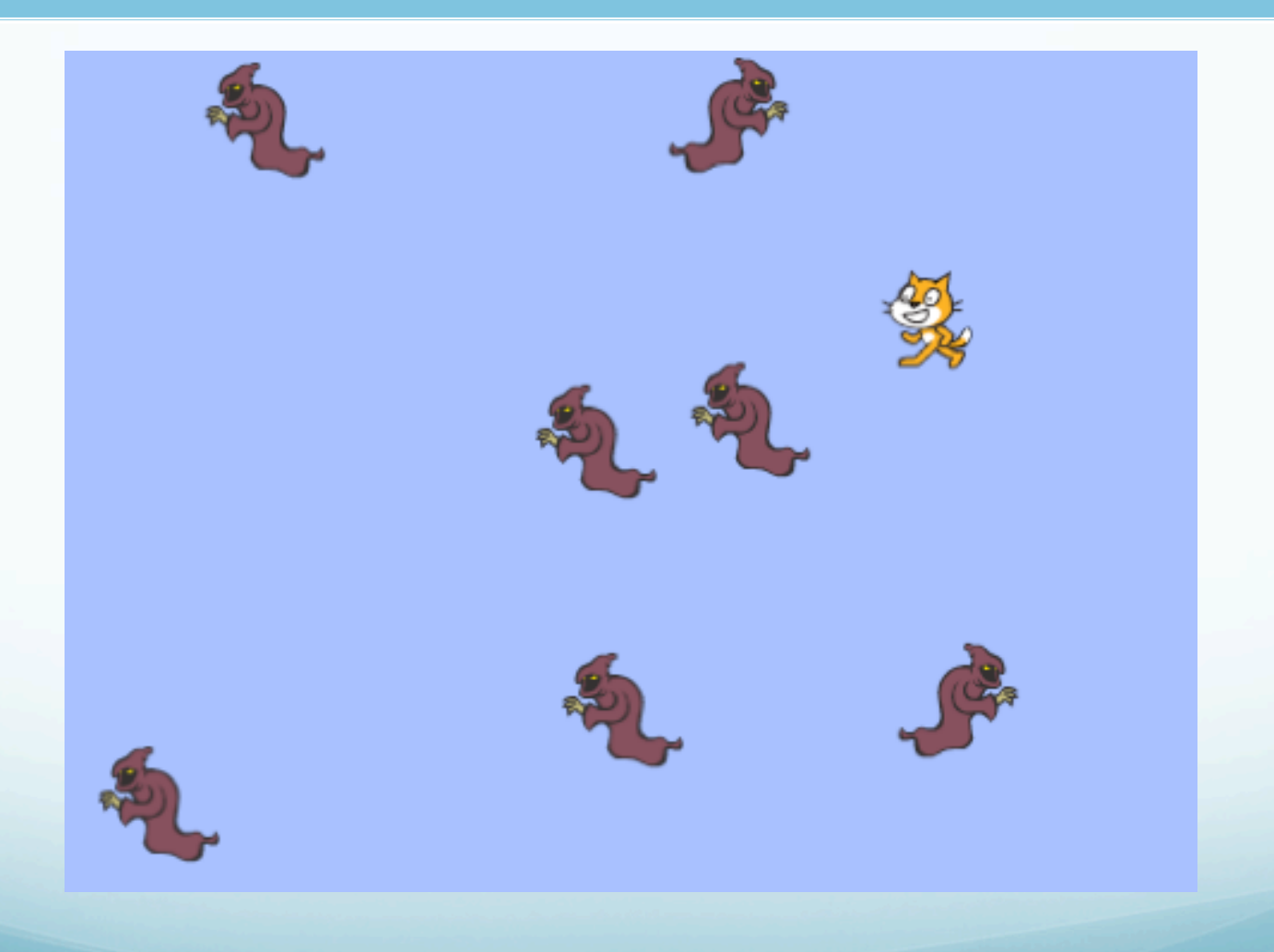

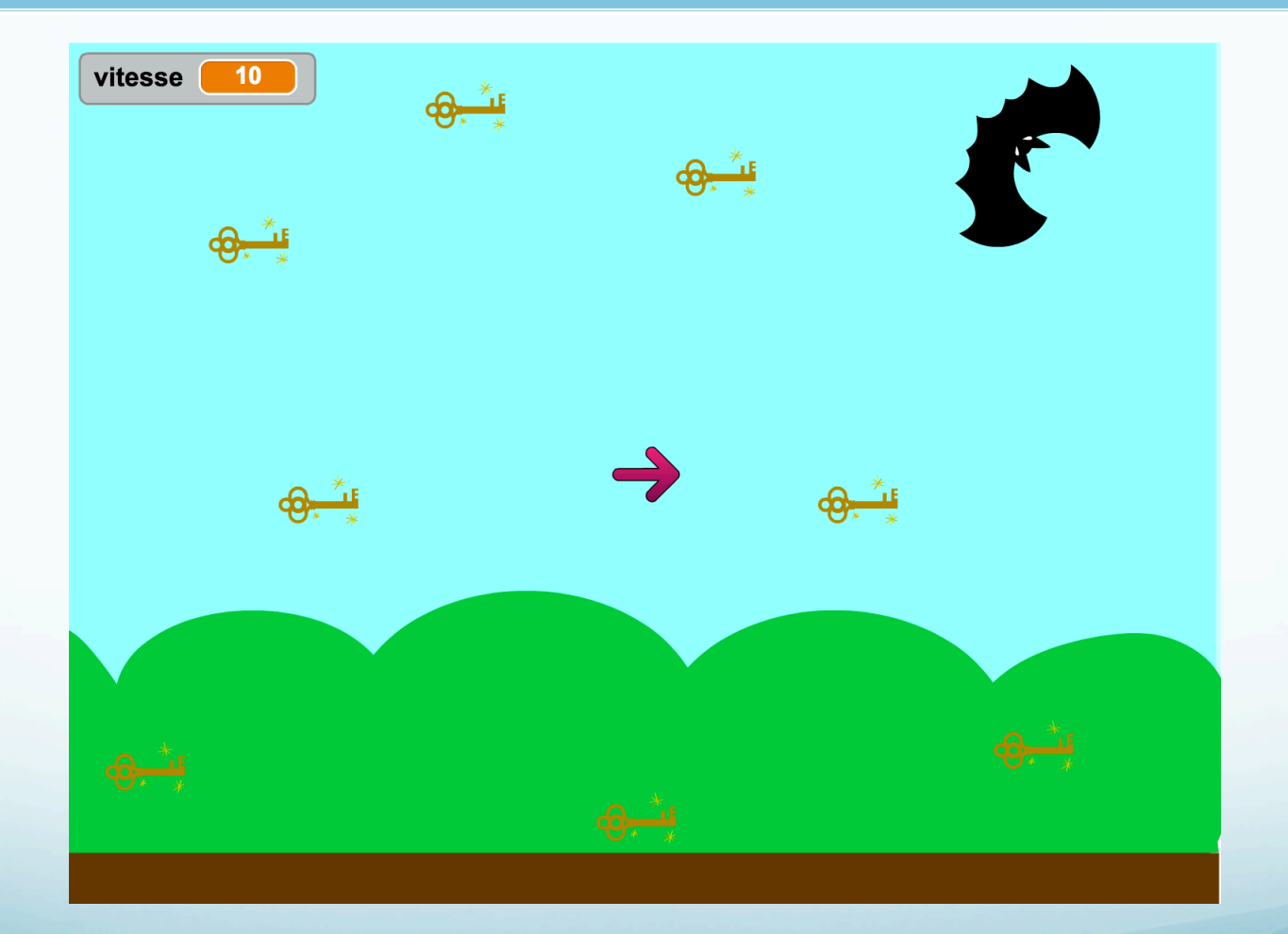

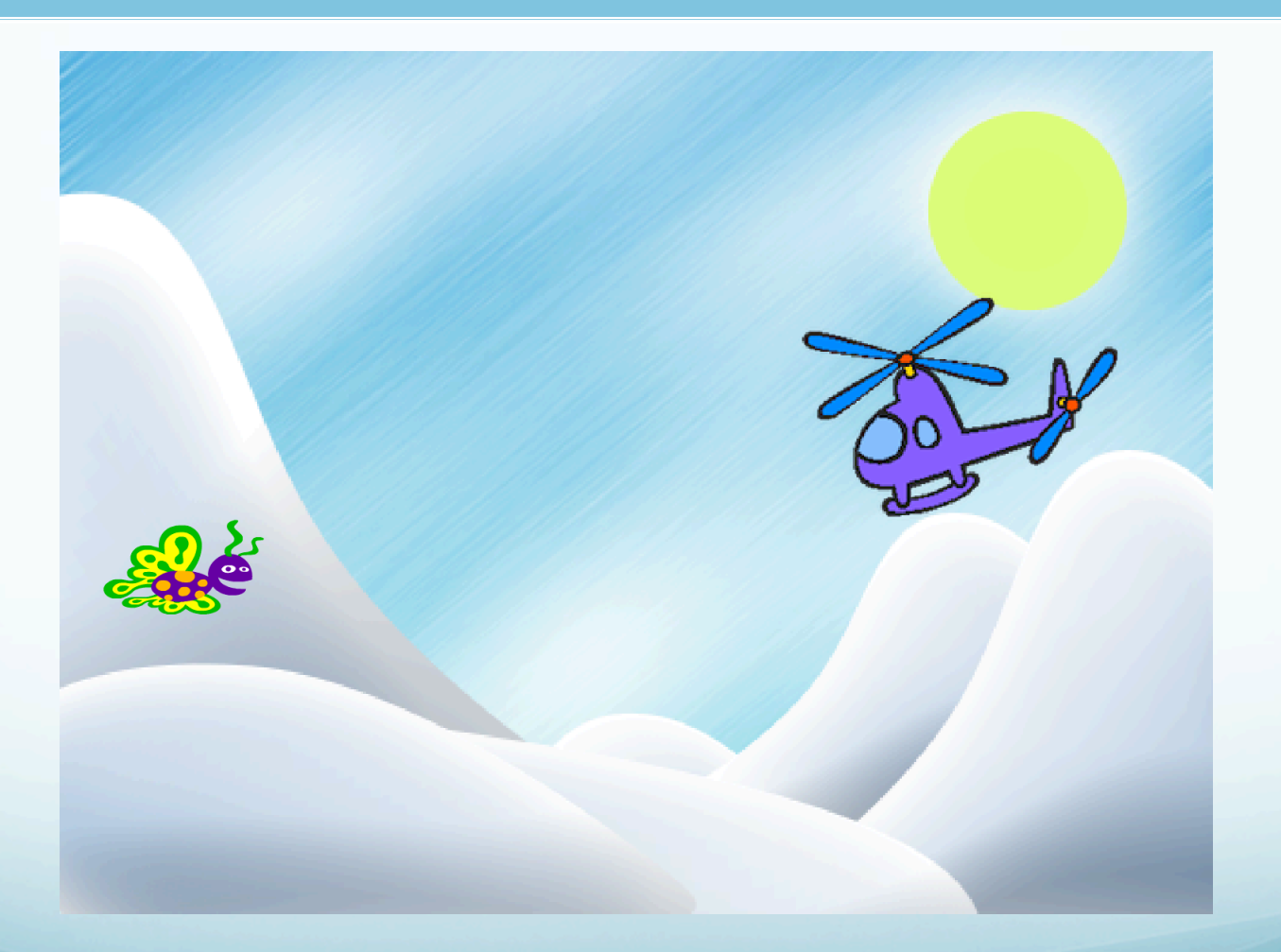

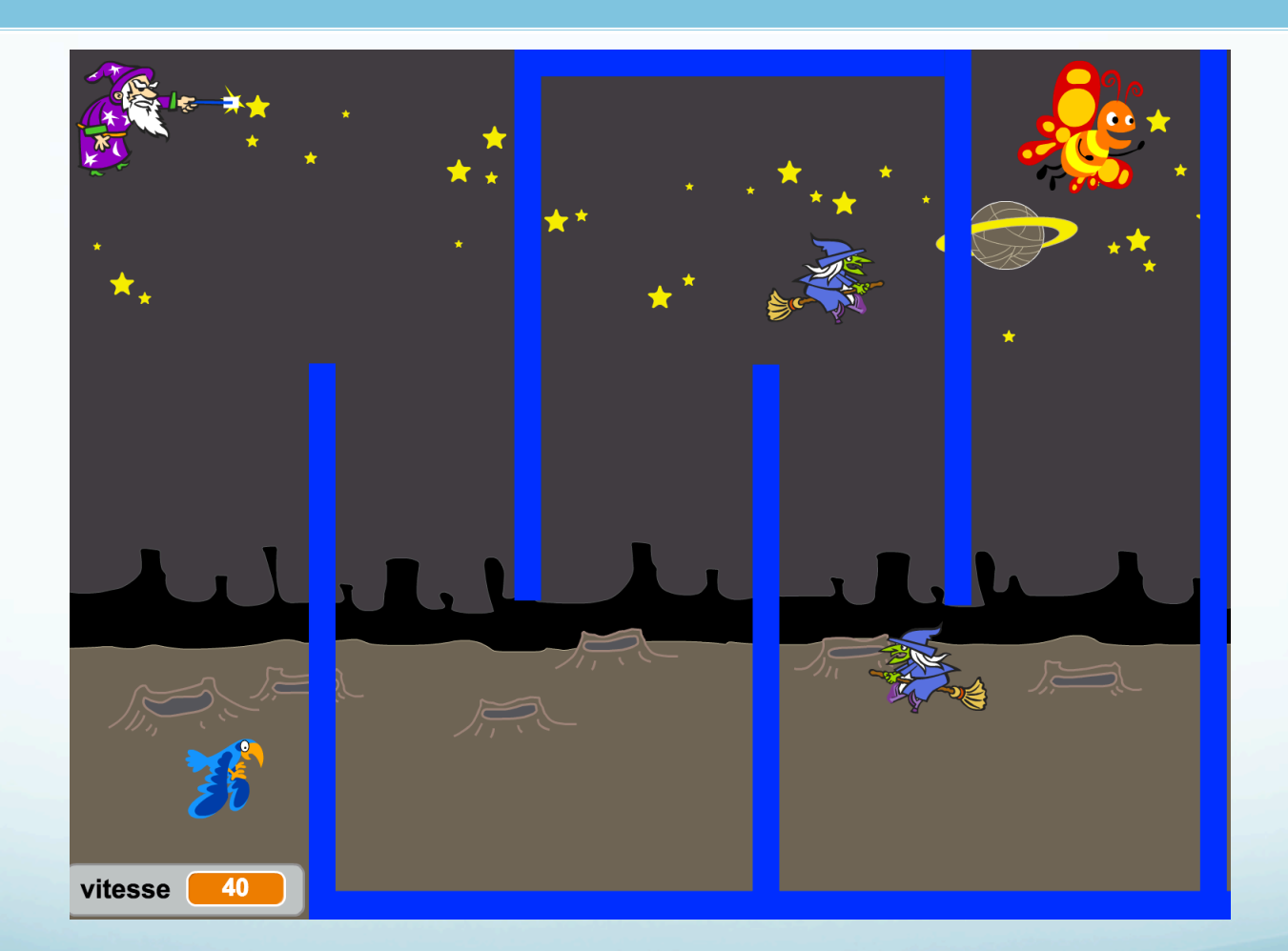

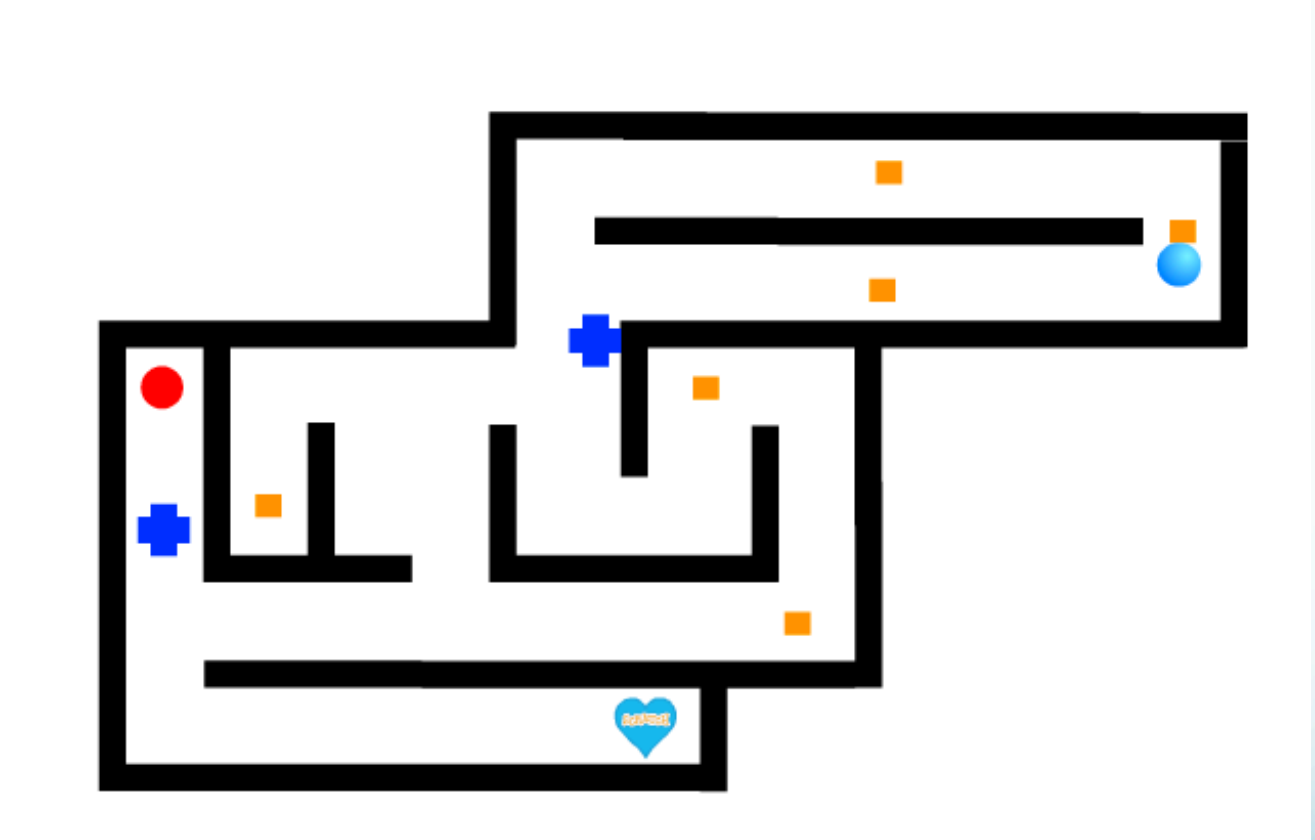

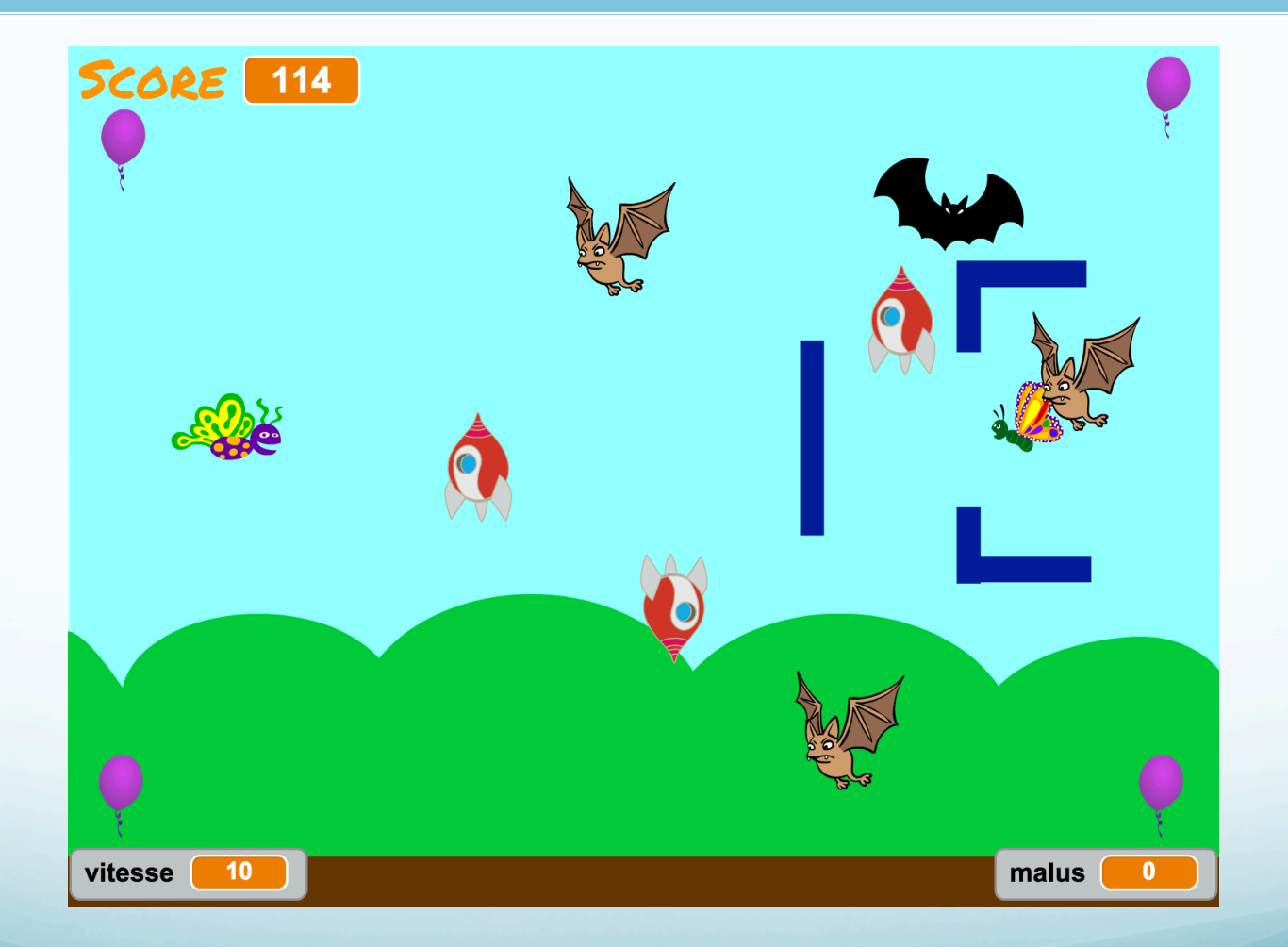

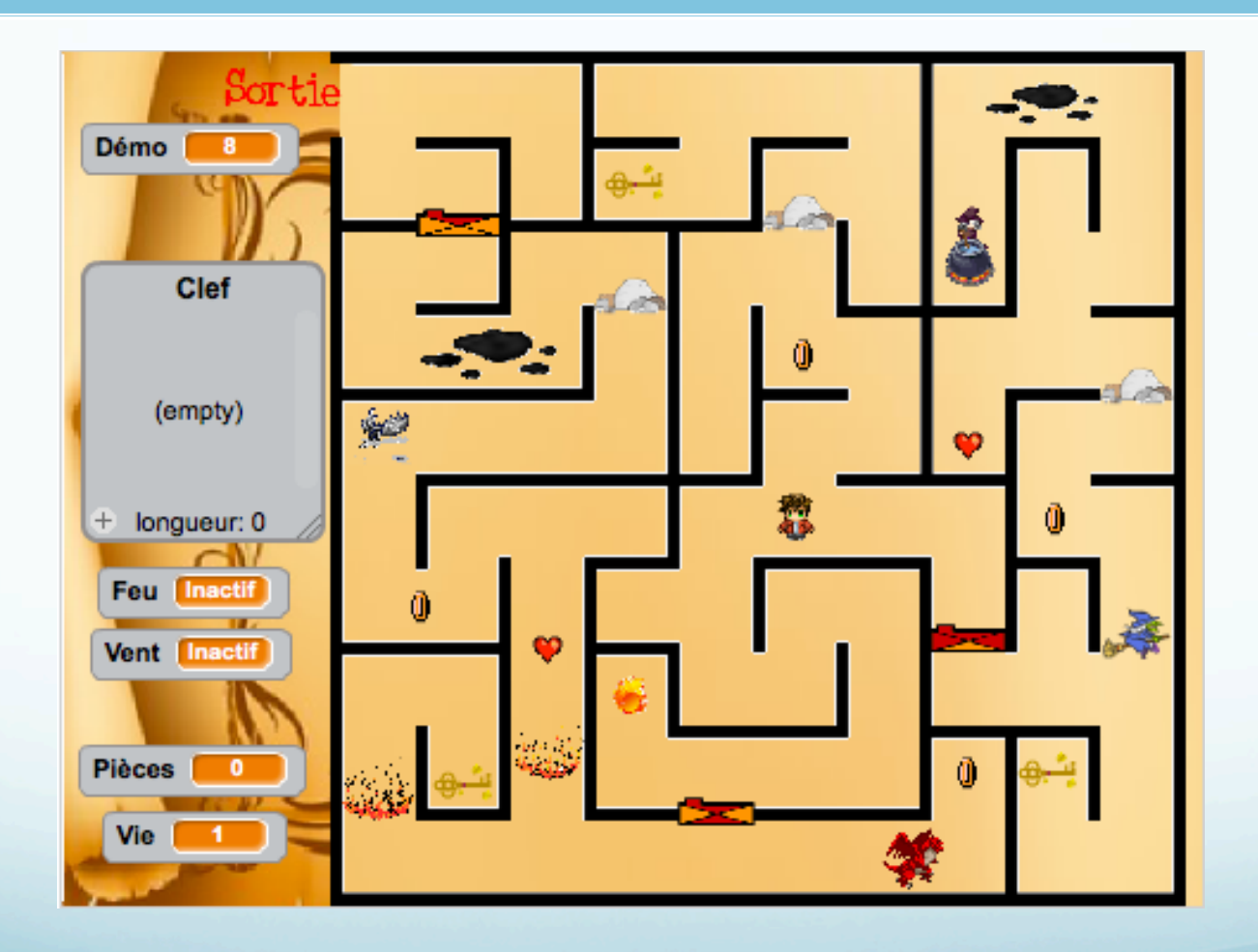

- Les différentes **techniques** utilisées sont les mêmes. Elles permettent donc de développer des jeux différents, jeux basés sur la **même technologie**, que nous appelons **moteur "pacman".**
- En maîtrisant quelques techniques, chacun pourra s'orienter vers le développement d'une **variante personnelle**.
- § Faire **comprendre progressivement les techniques** du moteur afin que chaque élève développe, parallèlement ou ensuite, son propre jeu.

#### **Cette technologie recouvre un grand panel de notions algorithmiques et de codage :**

- **•** lutins, duplication lutin
- variables,
- **arrières-plans**
- sons,
- instruction de contrôle
- initialisation et finalisation d'un programme
- événements de base, événements personnalisés

- § Pour ce faire, il est possible de **travailler le moteur sur un projet de base**, tout en rappelant à chaque fois que **c'est à l'élève de choisir fonctionnalités spécifiques au jeu qu'il souhaite développer** .
- Pour personnaliser son jeu, des fiches seront à disposition **des élèves**. Chaque fiche (module) expliquera l'implémentation d'une fonctionnalité particulière.

- § Le travail sur un tel moteur est largement **modulaire**.
- Certains modules sont incontournables, comme par exemple celui déplaçant le pacman. Les premiers modules sont suffisants pour créer son jeu. De nombreux modules sont en effet optionnels.
- Permet à chaque élève d'avancer à sa vitesse tout en développant effectivement son propre projet.
- Permet l'amélioration progressive du jeu avec le temps.

### Module 1

• Déplacements relatifs, absolus, à la souris.

### Module 2

• Un labyrinthe, des murs et une sortie

### Module 3

• Temps limite

### Module 4

• Obstacle mobile glissant

### Module 5

• Création d'un score

### Module 6

• Vitesse du lutin

#### Module 7 : La variable score

• Obstacle mobile poursuivant

### Module 8

• Obstacle avec déplacement aléatoire

20

#### Module 9 : Lutins obstacles mobiles

• Gestion de portes et de clefs

• Récupération de drapeaux.

#### Module 11 : La variable vitesse

• Gestion du son

### Module 12 : Le SON

• Ecrans de démarrage et de finalisation.

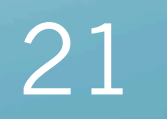